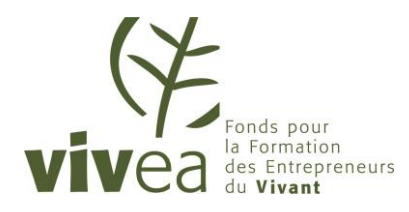

1

# **MEMENTO**

ORGANISMES DE FORMATION

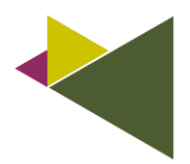

## VOUS SOUHAITEZ ORGANISER UNE FORMATION POUR LES ACTIFS NON SALARIÉS AGRICOLES

**IMPORTANT** Prérequis : le représentant légal de la structure doit signer les conditions générales et l'accord-cadre global VIVEA (valable 1 an) pour déposer une demande de financement sur l'extranet VIVEA.

# LA DEMANDE DE FINANCEMENT

#### LE DÉPÔT DE LA DEMANDE

Nous vous invitons à la saisir en ligne :

- Rendez-vous sur **[www.vivea.fr](http://www.vivea.fr/)** et cliquez sur le  $\text{bouton}$   $\bullet$  Mon espace
- Sélectionnez le comité VIVEA de votre région et consultez son appel d'offres permanent puis sélectionnez une des huit priorités sur laquelle vous souhaitez déposer votre demande.
- Choisissez ensuite le type de demande de formation que vous allez réaliser : demande collective, demande individuelle ou parcours individualisé.
- Sélectionnez une date de session d'instruction et un domaine de compétences.

*Les parcours individualisés comprenant plus de douze modules et prévoyant plus de trente stagiaires et sur une durée de plus de six mois ne pourront être acceptés.*

- Vous pouvez alors commencer à saisir votre demande de financement, celle-ci comprend :
- La présentation du projet de formation (indiquez s'il existe des prérequis pour les publics ainsi que les noms, qualifications et compétences des formateurs) ;
- $\blacktriangleright$  Les caractéristiques du projet ;
- Le programme de l'action ;
- $\blacktriangleright$  Le devis de la prestation pour le prix de vente total de l'action.

La contribution stagiaire que vous avez préalablement définie figurera également sur le devis. Ces éléments tarifaires sont contractuels et ne pourront subir aucune modification a posteriori.

Saisissez et téléchargez votre RIB et si nécessaire une attestation d'exonération de T.V.A (Cerfa 3511) pour pouvoir déposer votre demande la 1ère fois.

1

#### [Vous souhaitez déposer une demande de financement pour un parcours individualisé](https://vivea.fr/ressources/gerer-votre-demande-de-financement-en-parcours-individualise-pi/).

**MPORTAND** Afin que votre demande soit traitée dans un délai de trois semaines, nous vous remercions de la déposer conformément au calendrier des [sessions d'instruction](https://vivea.fr/organisme-de-formation/organiser-une-formation/).

 L'appel d'offres permanent du comité VIVEA sur lequel vous déposerez votre demande de financement est composé de plusieurs fiches descriptives qui précisent par priorité : les thèmes de formation, les objectifs, les modalités pédagogiques, les publics, les types de formation, les modalités de financement, les cofinancements mobilisables. Des cahiers des charges et/ou appels d'offres spécifiques (AOS) peuvent venir préciser la demande. Votre demande doit s'inscrire dans ces priorités constituant l'appel d'offres VIVEA du comité sélectionné.

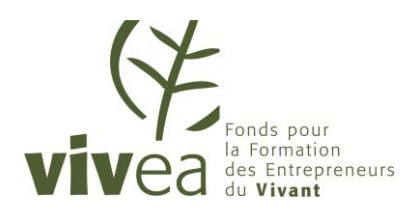

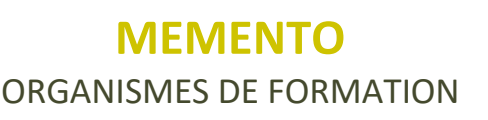

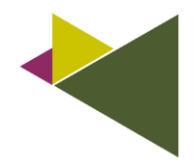

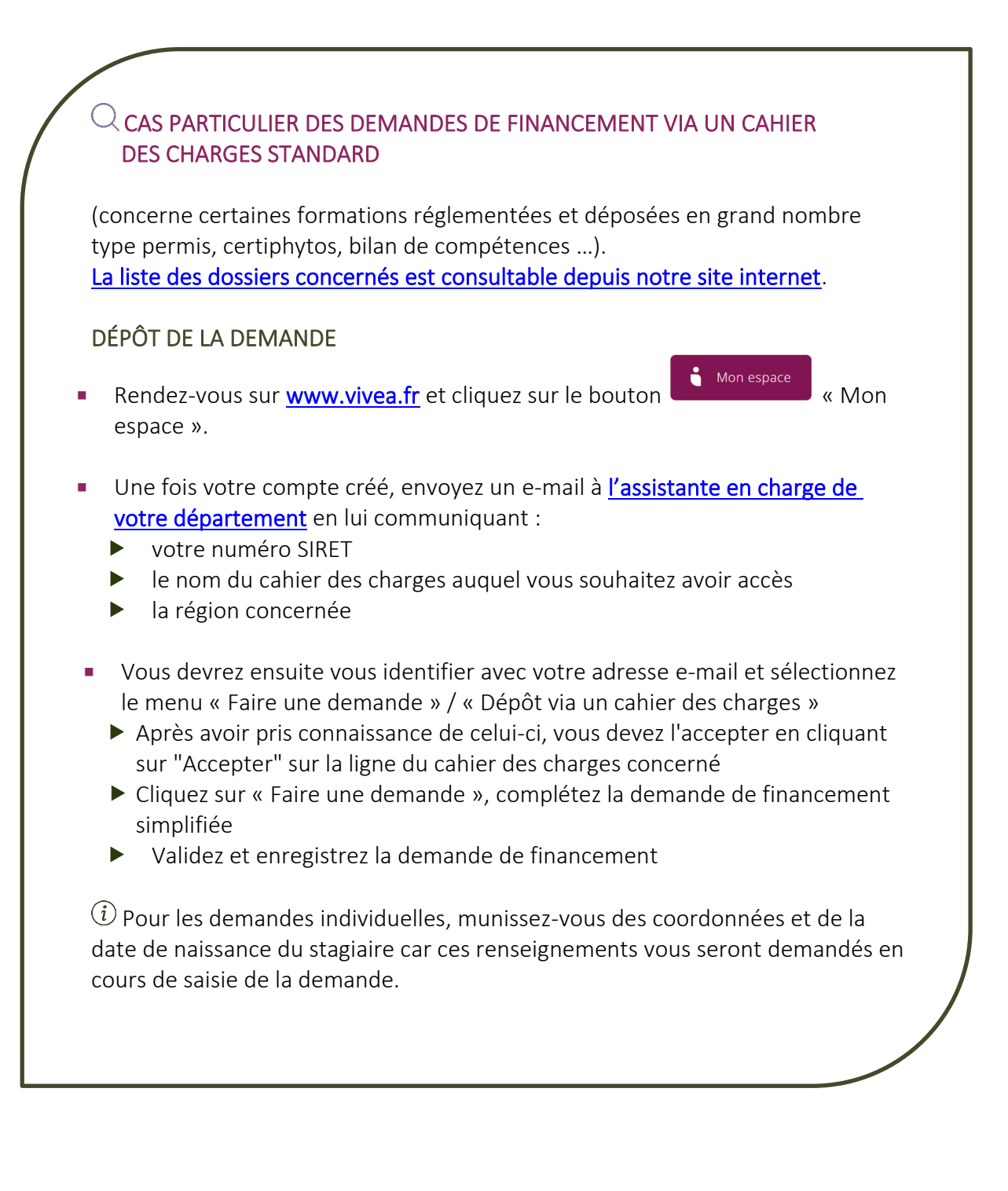

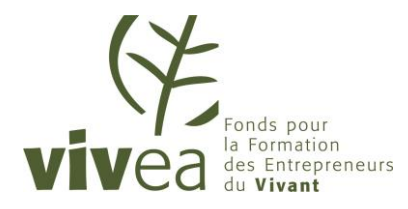

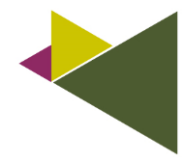

3

ORGANISMES DE FORMATION

 VIVEA procède à l'achat de la prestation sur la base d'un prix de vente global. Ce prix de vente correspond à un volume d'heures par stagiaire prévu et donc acheté et à un nombre de stagiaires.

*Lorsqu'une action est éligible à cofinancement, VIVEA se charge de le mobiliser. Vous serez alors informé et invité à vous conformer aux obligations du cofinanceur inscrites dans la fiche du cofinancement téléchargeable depuis votre espace extranet.*

#### L'EXAMEN DE LA DEMANDE

#### VIVEA examine la conformité de la demande.

Celle-ci est conforme techniquement si elle répond aux critères suivants :

- I il s'agit bien d'une action de formation au titre des articles [L. 6313-1](https://www.legifrance.gouv.fr/codes/article_lc/LEGIARTI000037385660/) et [L. 6353-1](https://www.legifrance.gouv.fr/codes/article_lc/LEGIARTI000037386198/) du code du travail. Elle remplit les conditions des article[s L6316-1](https://www.legifrance.gouv.fr/codes/article_lc/LEGIARTI000037385704/) e[t R6316-1](https://www.legifrance.gouv.fr/codes/article_lc/LEGIARTI000038624068/) relatifs à la qualité de la formation ;
- tout ou partie du public prévu est considéré comme éligible aux financements par VIVEA (chef d'entreprise agricole, entrepreneur du paysage ou de travaux forestiers, collaborateur d'exploitation ou d'entreprise agricole, aide familial, cotisant de solidarité à jour de ses cotisations VIVEA ou personne reconnue comme engagée dans un PPP) ;
- respect des règles et procédures de financement de VIVEA (cf. conditions générales consultables depuis votre espace extranet) ;
- respect des règles spécifiques d'éligibilité de VIVEA : des spécificités pour certaines actions comme les « transferts des acquis » et les formations « mixtes digitales », consultez votre [délégation pour en savoir plus](https://vivea.fr/vivea-en-region/) ;
- respect des conditions fixées par l'appel d'offres permanent du comité ;
- respect des règles du cofinanceur éventuel (consultables depuis votre espace extranet).

Si votre demande est conforme techniquement, VIVEA décide d'accorder ou non un financement en fonction de ses disponibilités financières sur la priorité sélectionnée.

- Les décisions d'attribution de financement sont prises toutes les trois semaines par VIVEA (conformément au [calendrier des sessions d'instruction](https://vivea.fr/organisme-de-formation/organiser-une-formation/)).
- *Le comité VIVEA définit une fois par an ses priorités et alloue des enveloppes budgétaires à chacune d'elles.*
- *VIVEA vous communique à la date de clôture de la [session d'instruction](https://vivea.fr/organisme-de-formation/organiser-une-formation/) les décisions d'attribution par e-mail.*

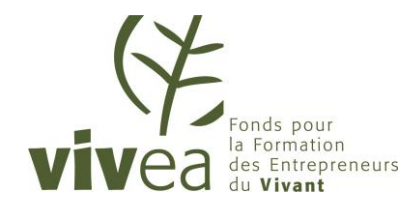

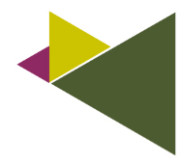

Q

#### ORGANISMES DE FORMATION

### LA RÉPONSE DE VIVEA

Si votre demande est acceptée, VIVEA vous notifie par e-mail et met à votre disposition une convention de financement sur votre espace extranet.

Si votre demande n'est pas conforme et/ou si elle n'est pas acceptée, VIVEA vous envoie un email précisant les motifs du refus.

Les formations peuvent démarrer au plus tôt le lendemain (J+1) de la décision d'attribution et au plus tard 45 jours après la date de démarrage inscrite sur votre demande. Passé ce délai, l'accord de financement est automatiquement perdu.

Le dossier d'accord de financement dématérialisé comprend :

La convention de financement signée électroniquement par le représentant légal de la structure et VIVEA ; et en annexe la demande de financement déposée par le prestataire de formation

Pour plus d'informations rendez-vous dans votre espace extranet.

La saisie de la déclaration de démarrage de session (DDS) est obligatoire et ne pourra être saisie qu'après signature de la convention de financement.

> La DDS rend immédiatement la formation proposée visible sur le site internet [VIVEA](https://vivea.fr/formations/)  [rubrique « choisir une formation »](https://vivea.fr/formations/).

# L'INSCRIPTION DES STAGIAIRES

#### LA SAISIE DES STAGIAIRES

**MPORTAN** 

Inscrivez chaque stagiaire avant le démarrage de la formation en ouvrant votre dossier de formation sur votre extranet et en cliquant dans la rubrique « Ce qu'il me reste à saisir », sous rubrique « Inscriptions des stagiaires pour les formations en cours ». Vous pouvez rechercher le stagiaire dans la base des contributeurs VIVEA disponible sur l'Extranet. Vous saurez immédiatement s'il est finançable et si une contribution stagiaire (CS) supplémentaire doit lui être réclamée au regard de son plafond de prise en charge annuel VIVEA.

*Les stagiaires recevront un e-mail demandant leur consentement dès que vous les inscrivez à la formation. Ce consentement autorise VIVEA à régler pour leur compte le prestataire de formation.*

Le choix d'un autre contributeur dans le résultat peut être considéré comme une **MPORTAN** usurpation d'identité et peut conduire à un refus de paiement. Si le stagiaire est en parcours d'installation et se forme pour la 1ère fois, vous créerez sa fiche et fournirez les justificatifs nécessaires pour sa finançabilité par voie

dématérialisée.

> L'inscription des stagiaires alimente automatiquement la grille de présence et les certificats de réalisation.

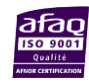

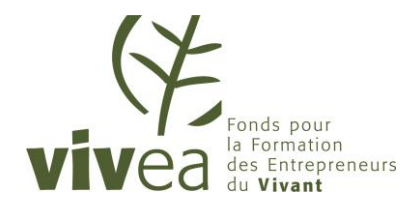

**MEMENTO** ORGANISMES DE FORMATION

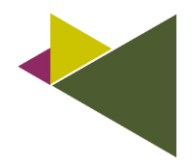

#### LE CONSENTEMENT DES STAGIAIRES

Le stagiaire dispose de 30 jours maximum après la date de fin de formation pour donner son consentement. À défaut il ne sera pas financé. Vous avez la possibilité de visualiser le statut du consentement et de relancer les stagiaires depuis votre espace extranet.

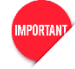

Aucun consentement stagiaire ne pourra être saisi après transmission du dossier de réalisation. Le consentement est un contrat. Il donne l'autorisation à VIVEA de régler, pour le compte du stagiaire, l'organisme de formation

*VIVEA met à votre disposition trois modèles : feuille d'émargement, attestation d'assiduité pour les temps à distance et attestation de présence pour les ateliers permanents.*

#### PRE-INSCRIPTION DES STAGIAIRES

Les stagiaires ont la possibilité de se préinscrire aux formations depuis le site internet VIVEA [« choisir une formation »](https://vivea.fr/formations/).

Lorsque vous recevez un e-mail de préinscription d'un stagiaire soit :

- vous validez l'inscription, le stagiaire reçoit une demande de validation de son consentement par e-mail.
- vous rejetez l'inscription, et vous motivez les raisons du refus et en informez le demandeur.

Le contributeur peut se préinscrire dans la limite des places disponibles, au plus tard la veille du jour de la formation.

# LA RÉALISATION DE L'ACTION

#### LA DÉCLARATION DE DÉMARRAGE DE SESSION

Pour chaque formation bénéficiant d'une convention de financement, vous saisissez et validez en ligne une déclaration de démarrage de session.

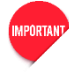

 $\overline{3}$ 

Elle doit obligatoirement être saisie au plus tard la veille (J-1) avant le début de l'action de formation.

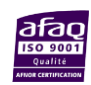

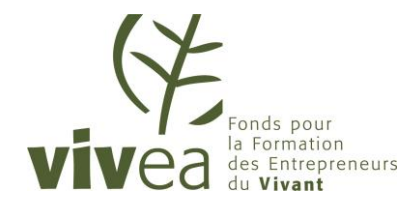

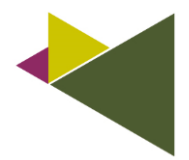

ORGANISMES DE FORMATION

## LA DÉCLARATION DE MODIFICATION

En cas de modification, vous devez impérativement en faire la déclaration à VIVEA sous peine de ne pas être financé. Toute modification doit être effectuée en ligne sur l'extranet avant la date de réalisation.

Elle doit obligatoirement être saisie au plus tard la veille (J-1) de la date prévue initialement dans la convention de financement ou la déclaration de démarrage de session. La déclaration de modification permet de déclarer : ► Les changements de date, de lieu, d'horaire ou d'intervenant ; **La réduction de la durée** ;  $\blacktriangleright$  L'annulation d'une action de formation.  *N.B : VIVEA n'acceptera pas de modification substantielle du programme agréé.*

### LA RÉALISATION DE L'ACTION

Vous vous assurez que vous remplissez bien les conditions légales et réglementaires et notamment la signature par les participants des pièces attestant de leur présence par demijournée.

Vous complétez en ligne la grille de présence : confirmation des inscrits, ajout des stagiaires supplémentaires éventuels et nom/prénom du formateur et/ou de l'intervenant. Vous connaîtrez immédiatement le montant de la facture sous réserve du contrôle des pièces.

Vous signez électroniquement les certificats de réalisation de chaque stagiaire, votre dossier sera automatiquement transmis à VIVEA pour paiement.

Le dossier de réalisation comprend pour chaque session de formation la grille de présence des stagiaires et les certificats de réalisation signés.

Le dossier de réalisation doit être finalisé au plus tard 45 jours après la fin de l'action.

 Le prestataire de formation doit saisir la grille de présence, vérifier que les consentements des stagiaires sont bien validés et signer les certificats de réalisation dans un délai de 45 jours à compter de la fin de l'action.

**Aucun consentement stagiaire ne pourra être saisi après transmission du dossier de** réalisation. Le consentement est un contrat. Il donne l'autorisation à VIVEA de régler, pour le compte du stagiaire, l'organisme de formation

*Tout dossier reçu hors délai expose l'organisme de formation à un refus de paiement. VIVEA se réserve le droit d'effectuer à tout moment un contrôle sur site de la réalité et de la conformité de la formation.*

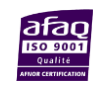

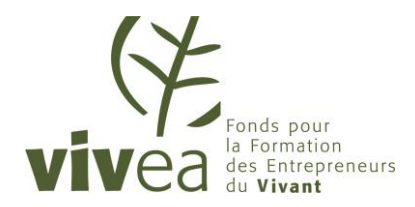

ORGANISMES DE FORMATION

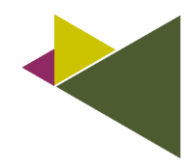

# 4 **LE CONTRÔLE, LA FACTURATION ET LE RÈGLEMENT**

Après réception et contrôle des justificatifs, VIVEA établit deux factures, conformément au devis :

- Une facture pour votre compte du montant total de la formation conformément au mandat de facturation ;
- Une facture VIVEA de la contribution stagiaire que vous avez perçue pour le compte de VIVEA.

VIVEA vous avertit par e-mail de la mise à disposition de celles-ci sur son extranet et vous fournit des explications complémentaires si nécessaire.

Une compensation entre ces deux factures est effectuée et le solde vous est versé par virement bancaire.

Vous vérifiez la facture au moment du solde et disposez de 15 jours à compter de son émission pour éventuellement la contester sur l'extranet de VIVEA.

Si le dossier n'est pas conforme, vous en êtes informé et êtes invité le cas échéant à fournir les pièces manquantes.

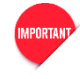

#### Au plus tard 30 jours après réception du dossier de réalisation complet et conforme, VIVEA émet les deux factures et procède au paiement.

*Lorsque vous recevez un virement bancaire, vous pouvez à tout moment consulter le détail de celui-ci sur l'extranet de VIVEA, dans « Votre compte », menu « Facture », sous menu « Détail des règlements ».*

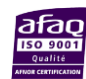

# vos contacts vivea

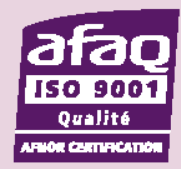

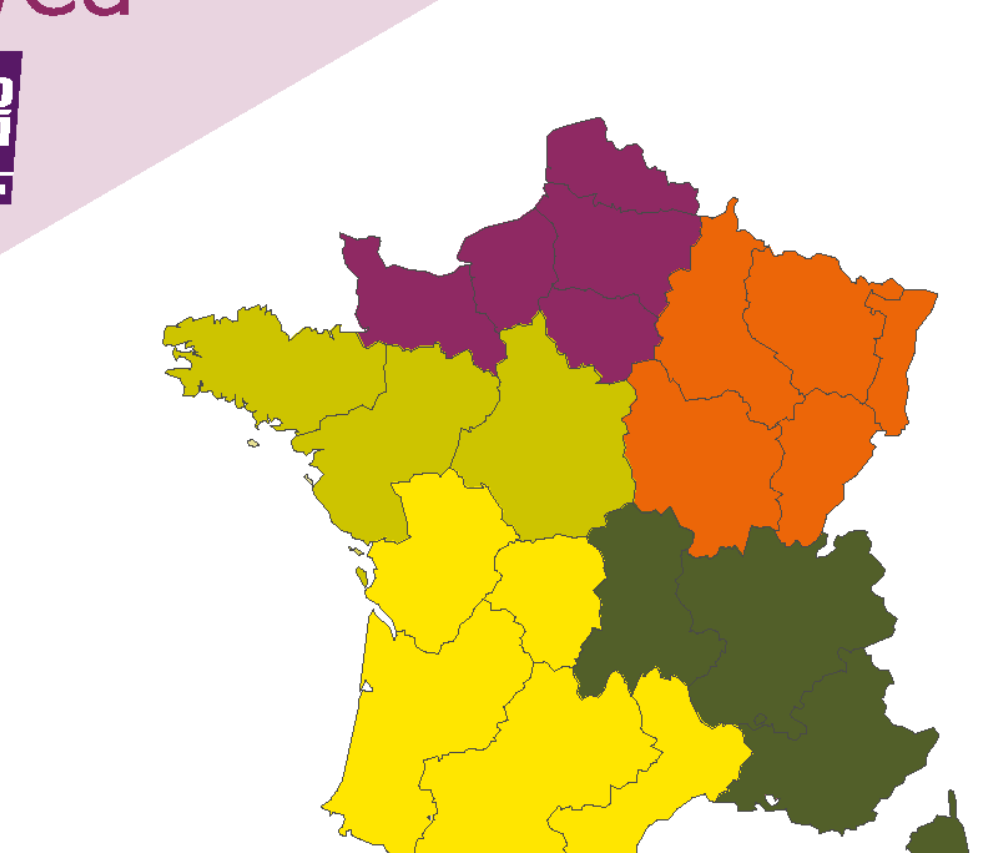

**MEMENTO** [ORGANISMES DE FORMATION](https://vivea.fr/vivea-en-region/)

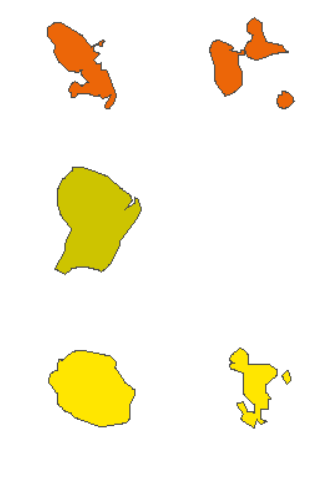

#### **NORD OUEST**

516, rue Saint-Fuscien 80000 Amiens Tél.: 03 22 33 35 60 contactnordouest@vivea.fr

#### **OUEST et GUYANE**

9, rue André Brouard 49100 Angers Tél.: 02 41 21 11 34 contactouest@vivea.fr

#### Agrapôle

**SUD EST** 

23, rue Jean Baldassini 69364 Lyon Cedex 07 Tél.: 04 37 65 14 05 contactsudest@vivea.fr

#### SUD, LA RÉUNION et MAYOTTE

Immeuble Innopolis Bât-B 414, rue de la découverte 31670 Labège Tél.: 05 61 00 31 90 contactsud@vivea.fr

#### **EST, MARTINIQUE et GUADELOUPE**

12, rue de Franche-Comté Valparc Espace Valentin Est 25480 École-Valentin Tél.: 03 81 47 47 41 contactest@vivea.fr

81, boulevard Berthier 75017 Paris Tél.: 01 56 33 29 00 contactsiege@vivea.fr www.vivea.fr

**SIÈGE SOCIAL** 

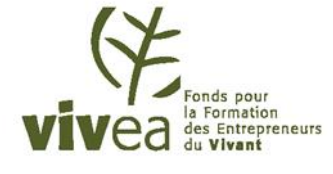

www.vivea.fr Ce document est la propriété exclusive de VIVEA, il ne peut être [reproduit](http://www.vivea.fr) sans l'accord formalisé de VIVEA.